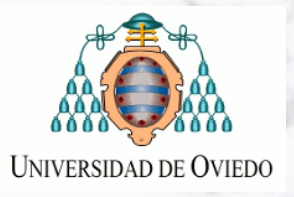

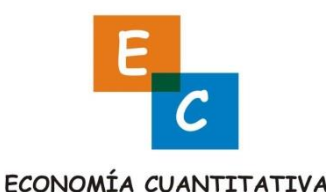

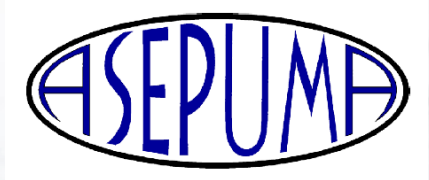

## **Resolución de sistemas de ecuaciones lineales con Excel**

Francisco Javier Palencia González ([jpalencia@cee.uned.es\)](mailto:jpalencia@cee.uned.es) Mª Carmen García Llamas ([mgarcia@cee.uned.es\)](mailto:mgarcia@cee.uned.es) *Departamento de Economía Aplicada Cuantitativa UNED*

## **RESUMEN**

En este artículo se muestra cómo resolver sistemas de ecuaciones lineales con Excel mediante diversos métodos, incluso métodos numéricos, tanto directos como iterativos.

Los sistemas se van a resolver de diversas formas: a) utilizando las distintas funciones propias de Excel se implementarán el Método de la multiplicación por la inversa y el de la Regla de Cramer; b) generando a través de una plantilla hojas ad-hoc que implementan diversos métodos numéricos, tanto directos, Método de Gauss, Método de Gauss-Jordan, como iterativos, Métodos de Jacobi y de Gauss-Seidel; c) programando e implementando una serie de funciones o procedimientos VBA (Visual Basic for Applications) que a partir de unos datos iniciales generen de forma automática los resultados de un sistema de ecuaciones lineales, resolviéndolo por alguno de los métodos vistos anteriormente.